CorelDRAW

- 13 ISBN 9787533130596
- 10 ISBN 7533130596

出版时间:2002-6

页数:273

版权说明:本站所提供下载的PDF图书仅提供预览和简介以及在线试读,请支持正版图书。

www.tushu000.com

 $\begin{array}{ll} \mbox{CORELDRAW 10} \qquad \qquad & \mbox{CORELDRAW} \end{array}$ 

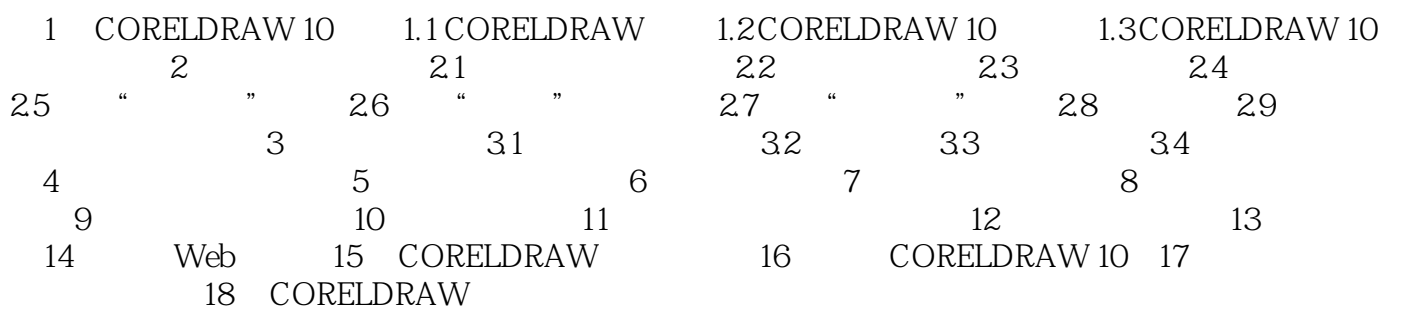

本站所提供下载的PDF图书仅提供预览和简介,请支持正版图书。

:www.tushu000.com